# Protokollbeschreibung Wägesystem

## **1. Funktionen zur Initialisierung der Schnittstelle**

## **1.1 Initialisierung der Schnittstelle**

ret = fnPond\_InitCom (int ComPort, long baud, int DataBit, int StopBit, char Parity)

mit:

ComPort = 1 bis 4 baud = 1200, 2400, 4800, 9600, 19200 DataBit  $= 7$  oder  $8$  $StopBit = 1$  oder 2 Parity =  $,E^*$ ,  $N^*$  oder  $,O^*$ ret siehe Fehlermeldungen

**Standardeinstellung des Auswertegerätes: 4800 Baud, 7 Datenbits, 1 Stopbit, Even Parität** 

#### **1.2 Serielle Schnittstelle schließen**

ret = fnPond\_CloseCom (int ComPort)

mit:

 $ComPort = 1$  bis 4 ret siehe Fehlermeldungen

# **2. Funktionen für den Wägebetrieb**

#### **2.1 Nullstellen**

ret = fnPond\_Nullstellen (int ComPort)

mit:

 $ComPort = 1$  bis 4 ret siehe Fehlermeldungen

#### **2.2 Gewichtswert lesen**

ret = fnPond\_Gewichtlesen (int ComPort, short \*ErrorCode, short \*Status, short \*WB, char \*gewicht, int \*stringlänge)

mit:

 $ComPort = 1$  bis 4

ErrorCode immer Null

 Status = P bei Stillstand Status = @ bei kein Stillstand Status = I bei Waagenüberlastung oder Waagenunterlastung

 gewicht = Gewichtswert in Ascii, Länge = 8 Zeichen, erstes Zeichen enthält Vorzeichen (- oder Blank), Gewicht ist rechtsbündig dargestellt

stringlänge = Länge von gewicht

ret siehe Fehlermeldungen

#### **2.3 Gewichtswert drucken und Ergebnis empfangen**

ret = fnPond\_GewichtswertDrucken (int ComPort, char FAR \*gewicht, int FAR \*stringlänge)

mit:

ComPort = 1 bis  $4$ 

 gewicht = Datum, Uhrzeit, laufende Nummer des Abdrucks und Gewicht in der Form: TT-MM-JJJJ Blank HH:MM Blank NNNN Blank B:GGGGGGGGkg

 NNNNN = laufende Nummer des Abdrucks GGGGGGGG = Gewicht

stringlänge = Länge von gewicht

 ret siehe Fehlermeldungen ret siehe Fehlermeldungen

*Achtung:* Durch die notwendige Stillstandswartezeit kann sich die Rücksendung des Antwortdatensatzes um bis zu 3 sec verzögern.

### **3.0 Fehlermeldungen**

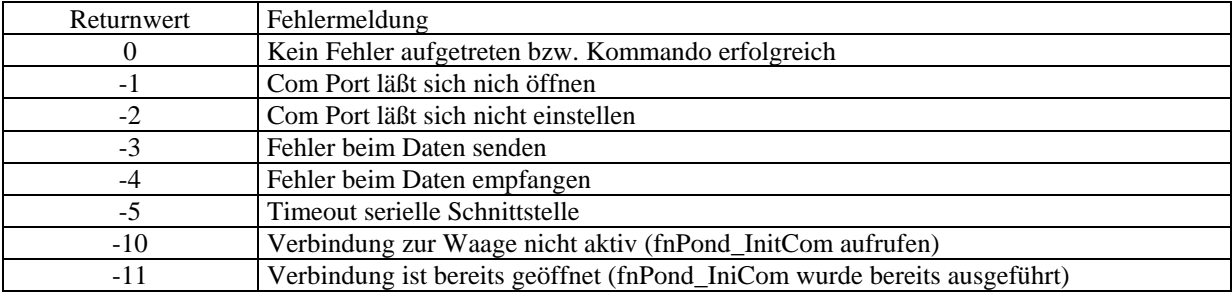

#### **4.0 Beispiel für DLL Aufrufe und Deklarationen**

Declare Function FindWindow Lib "User32" (ByVal lpClassName As Any, ByVal lpWindowName As Any) As Integer

Declare Sub SetWindowText Lib "User32" (ByVal hWnd As Integer, ByVal lpString As String)

Declare Function fnPond\_InitCom Lib "c:\Futuresoft\local\_pond.dll" (ByVal ComID As Integer, ByVal baudrate As Integer, ByVal databit As Integer, ByVal stopbit As Integer, ByVal paritaet As Byte) As Integer

Declare Function fnPond Gewichtlesen Lib "c:\Futuresoft\local\_pond.dll" (ByVal ComID As Integer, Code1 As Integer, ByRef Code2 As Integer, Code3 As Integer, ByVal lpreturnString As String, länge As Integer) As Integer

Declare Function fnPond GewichtswertDrucken Lib "c:\Futuresoft\local\_pond.dll" (ByVal ComID As Integer, ByVal lpreturnString As String, länge As Integer) As Integer

Declare Function fnPond\_Nullstellen Lib "c:\Futuresoft\local\_pond.dll" (ByVal ComID As Integer) As Integer

Declare Function fnPond\_CloaseCom Lib "c:\Futuresoft\local\_pond.dll" (ByVal ComID As Integer) As Integer

Dim result As Integer Dim laenge As Integer Dim stdstring As String Dim ComPort as Integer

stdstring = String $(255, 0)$  $ComPort = 2$ result = fnPond\_GewichtswertDrucken(ComPort, stdstring, laenge)